Oyuna en küçük oyuncu zarı atarak başlar. Örneğin, oyuncunun elinde 3 adet köpek, 6 adet kaplan ve 7 adet panda resimli kart olduğunu düşünelim. Oyuncu zarı attığında; "zarda sayıları gösteren yüz" geldiyse, masa üzerinde bulunan "sayı puzzle kartları" içerisinden 3, 6 ve 7 sayıları ile ilgili kartları arar ve ilgili bir sayı puzzle kartını alarak "resim kartının" yanına yerleştirir. Elinde 3 adet köpek resmi olan oyuncu sayı zarı attığında 3 numaralı sayıyı alıp köpek resminin üst ortasına yerleştir ve bunu yüksek sesle diğer oyunculara söyler. Diğer oyuncularda bu şekilde devam eder. Yanlış seçilen puzzle kartı resme uymaz ve masaya geri konur, sıra diğer oyuncuya geçer. Bir oyuncunun parmak sayısı puzzle kartlarının hepsini yerleştirmesinden sonra tekrar bir parmak zarı atması halinde yerleştirecek hiçbir puzzle kartı olmadığından sıra diğer oyuncuya geçer.

#### **OYUNUN SONU**

 Bütün puzzle kartlarını resim kartlarına ilk olarak yerleştiren oyuncu oyunu kazanır. İyi eğlenceler!

© 2009

www.ravensburger.com Ravensburger Verlag GmbH Postfach 24 60 D-88194 Ravensburg

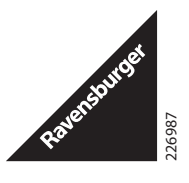

**– Moje pierwsze cyferki –**

**24 370** 9

Gra dla 1-4 dzieci w wie

#### **Gra składa się z:**

 1 kostki do gry 10 plansz zawierających: karty z obrazkami karty z kostkami do gry karty z liczbami karty z rysunkiem palcó

## **Drodzy Rodzice**

Dzieci, bawiąc się, uczą się, że liczby mogą być przedstawione z zapisane jako cyfry, a ta

## **Poznawanie liczb**

Zanim po raz pierwszy z obrazkami i trzy odpow

## **Co należy do siebie?**

 Na dużej karcie znajduje się pięć żyraf. Liczba ta jest przedstawiona na trzy różne sposoby:

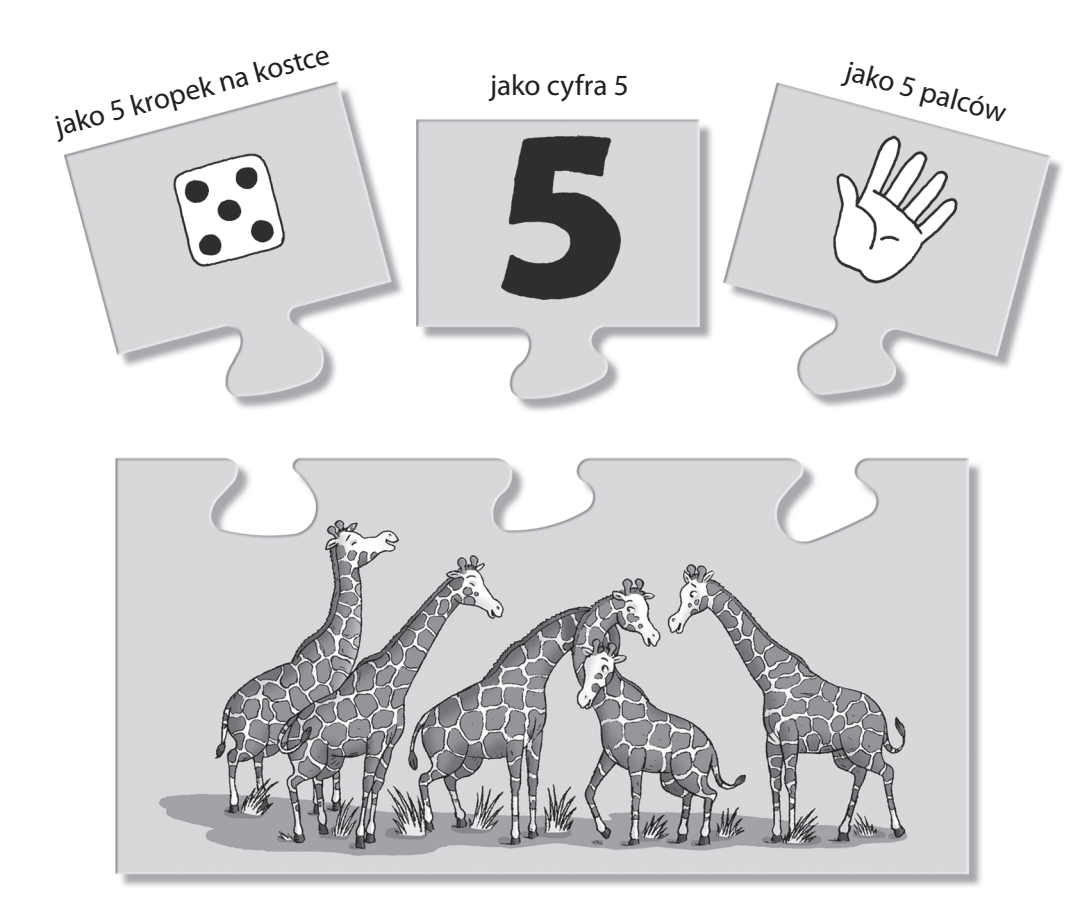

 Karta z kostką do gry zawsze znajduje się po lewej stronie karty z obrazkiem, karta z liczbą – jest w środku, zaś karta z palcami znajduje się zawsze po prawej stronie.

# **1 ÇOCUK İÇİN OYUN**

 Bütün puzzle kartları iyice karıştırılıp resim üste gelecek şekilde masa üzerine yayılır. Resim kartları deste halinde ters olarak masaya konur. En üstteki resim kartı alınır ve buna uyan zar, sayı ve parmak puzzle kartları bulunarak yerleştirilir. Küçük çocuklar başlangıçta 1'den 5'e kadar olan sarı renkli kartlarla oynamalıdırlar. Daha sonra diğer kartlarla da oynayabilirler.

## **2-4 ÇOCUK İÇİN OYUN**

 Resim kartları karıştırılarak bütün çocuklara eşit olarak dağıtılır. 4 oyuncu ile oynarken her oyuncuya 2'şer kart verilir ve artan kartlarla onlara ait olan puzzle kartları kenara ayırılır. Puzzle kartları iyice karıştırılıp resimleri üste gelecek şekilde masa üzerine yayılır ve oyun zarı alınır. Bu zar üzerinde 3 değişik (zar, sayı ve parmak sayısı ) sembol vardır.

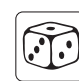

zar resmi olan kartlar için

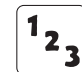

'1<sub>23</sub> sayı olan kartlar için

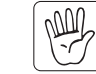

parmak resmi olan kartlar için

## **HANGİ PARÇA NEYE AİT**

 Büyük resimli kartta herzaman belirtilen sayıda hayvan resmi vardır. Bu hayvan resimlerinin sayısı puzzle kartlarında değişik şekillerde ifade edilmiştir.

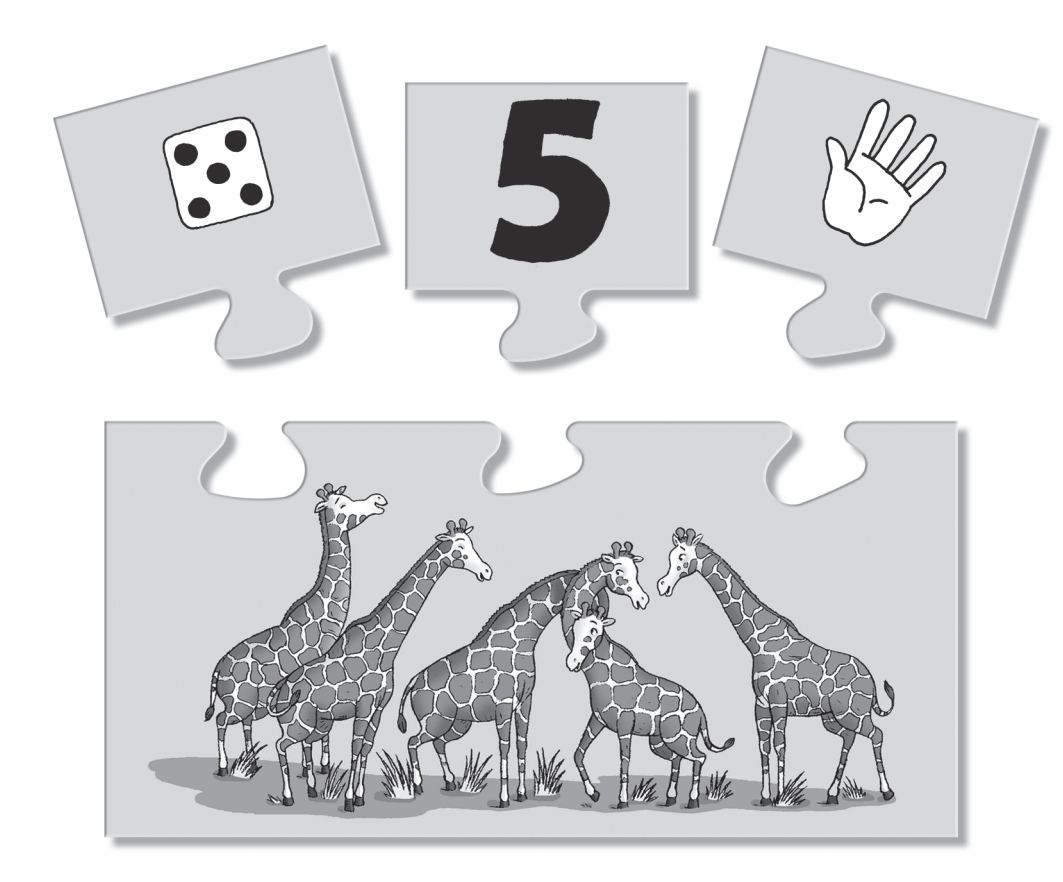

Örneğin , 5 adet zürafa, 5 noktalı zar, 5 sayısı ve 5 parmak ile puzzle kartlarında gösterilmiştir. Puzzle kartlarından zar kartı herzaman büyük resmin sol üst köşesine , sayı kartı orta üste ve parmak kartı sağ üste oturur. Eğer resimle ilgili doğru kartlar seçilmişse zar , sayı ve parmak kartının resimlerini gösteren puzzle parçaları doğrudan yerine oturacaktır.

## **Wersja dla jednego gracza**

 Karty-puzzle są starannie przemieszane i ułożone na stole obrazkami do góry. Wszystkie karty z obrazkami są umieszczone na kupce. Należy pojedynczo brać karty z obrazkiem z kupki i próbować znaleźć pasujące karty-puzzle z rysunkami kostek do gry, palców i z cyferkami. Odnalezienie pary sprawi Ci mnóstwo radości!

 **Mała wskazówka:** na początku najlepiej jest używać do gry żółtych kart z obrazkami od 1 do 5. Gdy już poznasz dobrze te cyferki, możesz włączyć do gry pozostałe niebieskie karty.

## **Gra dla 2- 4 graczy**

 Duże karty z obrazkami są przemieszane. Każdy gracz wybiera trzy karty i układa je przed sobą obrazkiem do góry. Jeśli w grze bierze udział czterech graczy, każde dziecko otrzymuje tylko dwie karty. Pozostałe karty z obrazkami i pasujące do nich karty-puzzle są odłożone na bok. Możesz użyć ich w następnej grze, wymieniając wcześniej używane obrazki. Dzięki temu w czasie gry będziecie mogli używać wszystkich kart od 1-10. Karty-puzzle są przemieszane i ułożone na stole obrazkiem do góry. Zapamiętaj, że na karcie mogą znajdować się trzy różne symbole:

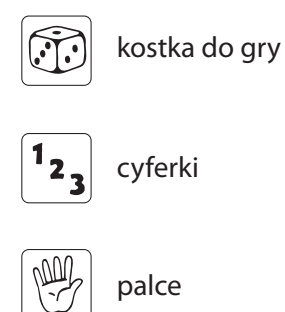

#### **Zagrajmy!**

 Zaczyna najmłodszy gracz. Załóżmy, że ma kartę z obrazkiem, na którym znajdują się 3 pieski, 6 tygrysów i 7 niedźwiadków panda.

Jeśli rzuci kostką i wyrzuci symbol cyferki, szuka karty z cyfrą 3, 6, 7. Jeśli znalazł odpowiednią kartę z cyferką, np. 3, może umieścić ją przy obrazku z trzema pieskami. Należy dodać, iż gracz powinien powiedzieć na głos: "Mam trzy pieski i cyferkę 3".

Następnie przychodzi kolejka następnego gracza. Jeśli wyrzuci symbol np. ręki, szuka karty z rysunkiem palców, których ilość zgadza się z liczbą na karcie z obrazkiem. Jeśli gracz zauważy, że policzył niepoprawnie i karta nie pasuje do karty z obrazkiem, musi położyć kartę-puzzle z powrotem na stole. Teraz kolej na następnego gracza.

Jeśli gracz wyrzuci symbol, do którego skompletował już wszystkie odpowiednie karty, nie ma szczęścia – kolejkę przejmuje następny gracz.

#### **Zakończenie gry**

 Pierwszy gracz, który ułoży wszystkie karty-puzzle przy swoich kartach z obrazkami, wygrywa grę.

© 2009

# **1,2,3**

#### **24 370** 9

3 - 6 yaş arası 1 - 4 oyuncu ile birlikte oynanabilen eğitici bir sayı oyunu. 1'den 10'a kadar büyüklükler ve sayıları öğreniyoruz...

## **İÇİNDEKİLER:**

 1 adet üzerinde semboller bulunan zar 10 adet resimli kart 30 adet üzerinde ( 10 adet zar resmi, 10 adet parmak resmi,

10 adet sayılar ) bulunan puzzle kartı parçası

## **SEVGİLİ ANNE BABALAR !**

 Çocuklarınız bu oyunla 1'den 10'a kadar olan sayıların dünyasına girerler. Burada bir zar, sayılar ve parmak sayılarını gösteren resimler yardımıyla doğal olarak bir oyun içinde sayıları ve sayı saymasını öğrenirler.

#### **OYUNA BAŞLAMADAN ÖNCE**

 Bütün resimli oyun kartları ve bunlara bağlı 3'er puzzle kartı dikkatlice kartonlarından çıkartılır.

**TR**

#### **Igra se lahko začne!**

 Najmlajši igralec začne igro. Recimo, da ima sliko treh psov, šestih tigrov in sedmih pand.

Če sedaj ta igralec vrže kocko, na kateri je na primer prikazan simbol s števili, mora poiskati del sestavljanke na kateri je napisano 3, 6, ali 7. Če na primer najde del s številko 3, sme del položiti k psom in tako sestaviti sestavljanko. Ob tem pove: "Imam 3 pse in našel sem število 3!"

Sedaj je na vrsti naslednji igralec. Ta vrže kocko in kocka na primer prikazuje simbol s prsti na roki. Igralec mora najti del s prsti, ki bo ustrezal njegovi sliki. Če izbere napačen del, ki ne ustreza njegovi sliki, mora del položiti nazaj na mizo in na potezi je naslednji igralec.

Če kocka prikazuje simbol, za katerega je igralec zbral že vse dele, ima pač smolo in na vrsti je naslednji igralec.

#### **Konec igre**

Igralec, ki prvi sestavi vse svoje sestavljanke, je zmagovalec igre.

© 2009

# **1,2,3**

**24 370** 9

#### **Tartalom:**

10 Játéktábla a következő részekkel: 10 képkártya 10 dobókocka-kártya 10 számkártya 10 ujjkártya 1 dobókocka ábrákkal

Ebben a játékban a gyerekek az 1 és 10 közötti számok világával ismerkednek meg, miközben hozzászoknak az önálló számoláshoz, és megtanulják, hogyan lehet számokat kifejezni a dobókocka pontjaival, számjegyekkel vagy ujjaikkal

## **Ismerkedjünk a játékkal**

 A legelső játék előtt óvatosan pattintsuk ki a kartonokból a képkártyákat és a hozzájuk tartozó kisebb kártyákat.

**HU**

### **Minden szett a következőket tartalmazza:**

 A nagy képkártyákon látható bizonyos számú állat. Az itt ábrázolt kártyán pl. 5 zsiráfot láthatunk. Ez a szám a kis kártyákon különböző módon jelenik meg:

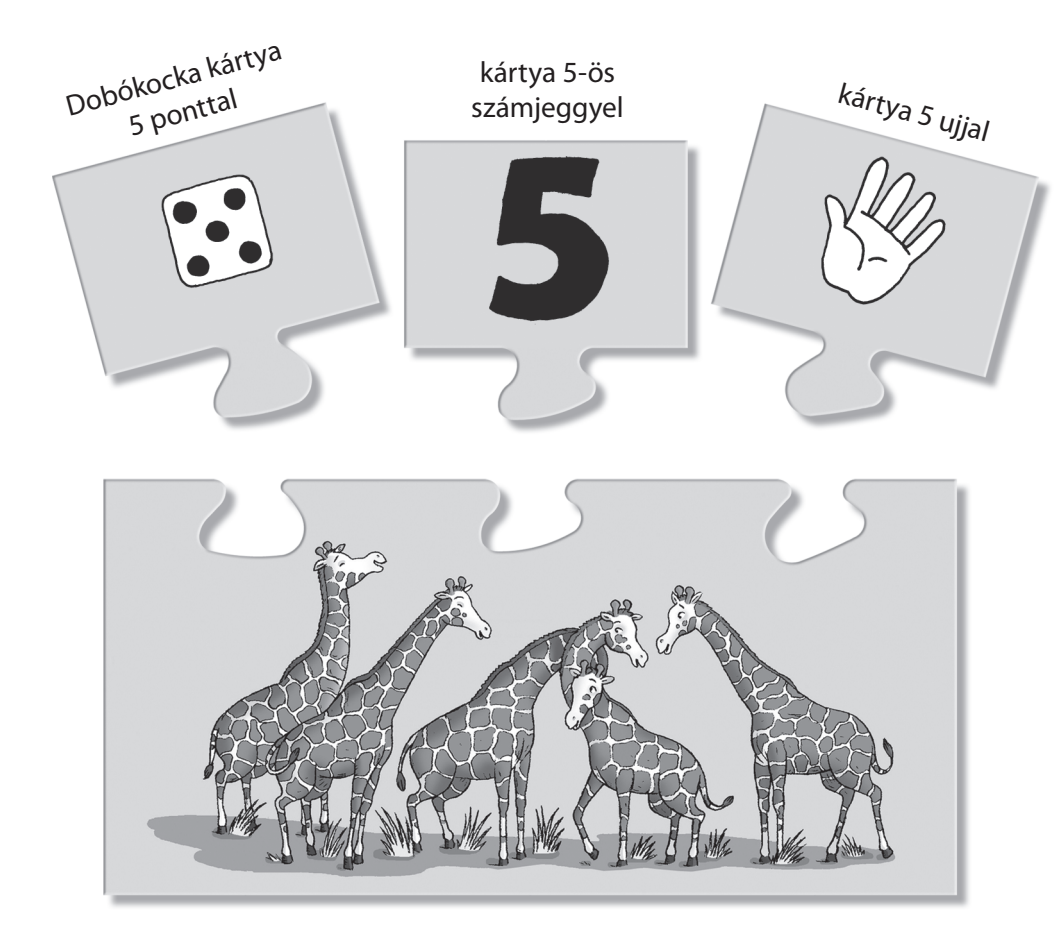

a dobókocka-kártyán 5 pöttyöt látunk, a számkártyán az 5-ös számjegyet, míg az ujjkártyán a kéz 5 kinyújtott ujját. A dobókocka-kártyát a képkártya bal oldalára, a számkártyát középre, az ujjkártyát pedig a jobb oldalra kell illeszteni.

## **Različica za enega igralca**

 Vse dele sestavljanke dobro premešajte in jih razporedite po mizi, tako da bodo vidni motivi. Vse velike slike zložite v kup. Nato vzemite zgornjo sliko s kupa in skušajte najti ustrezni del s pikami na kocki, del s številom in del s prsti na roki. Kljub temu da igrate sami, bo zelo zabavno.

 **Malo pomoči:** Na začetku je najbolje igrati z rumenimi slikami od 1 do 5. Ko ta števila že dobro poznate, lahko dodate ostale modre slike.

#### **Različica za 2 – 4 igralce**

 Velike slike dobro premešajte. Vsak igralec dobi 3 slike, ki jih položi pred sebe tako, da vsi vidijo motive na slikah. Če igro igrajo štirje igralci, potem vsak dobil le 2 sliki. Odvečne slike z njihovimi deli odstranite iz igre. Te slike in dele lahko uporabite pri naslednji igri, ko boste odstranili druge slike in njihove dele. Tako boste lahko igrali z vsemi števili od 1 do 10. Preostale dele sestavljanke dobro premešajte in jih razporedite po mizi tako, da bodo motivi vidni. Kocka prikazuje 3 različne simbole:

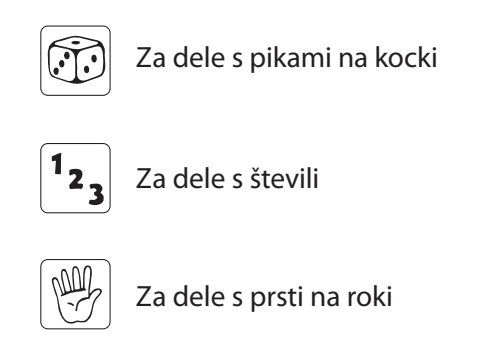

## **Vsaka sestavljanka je sestavljena iz:**

 Pred vami je slika 5 žiraf. To število lahko zapišemo na različne načine: s 5 pikami na kocki, kot število 5 ali pa s 5 prsti na roki.

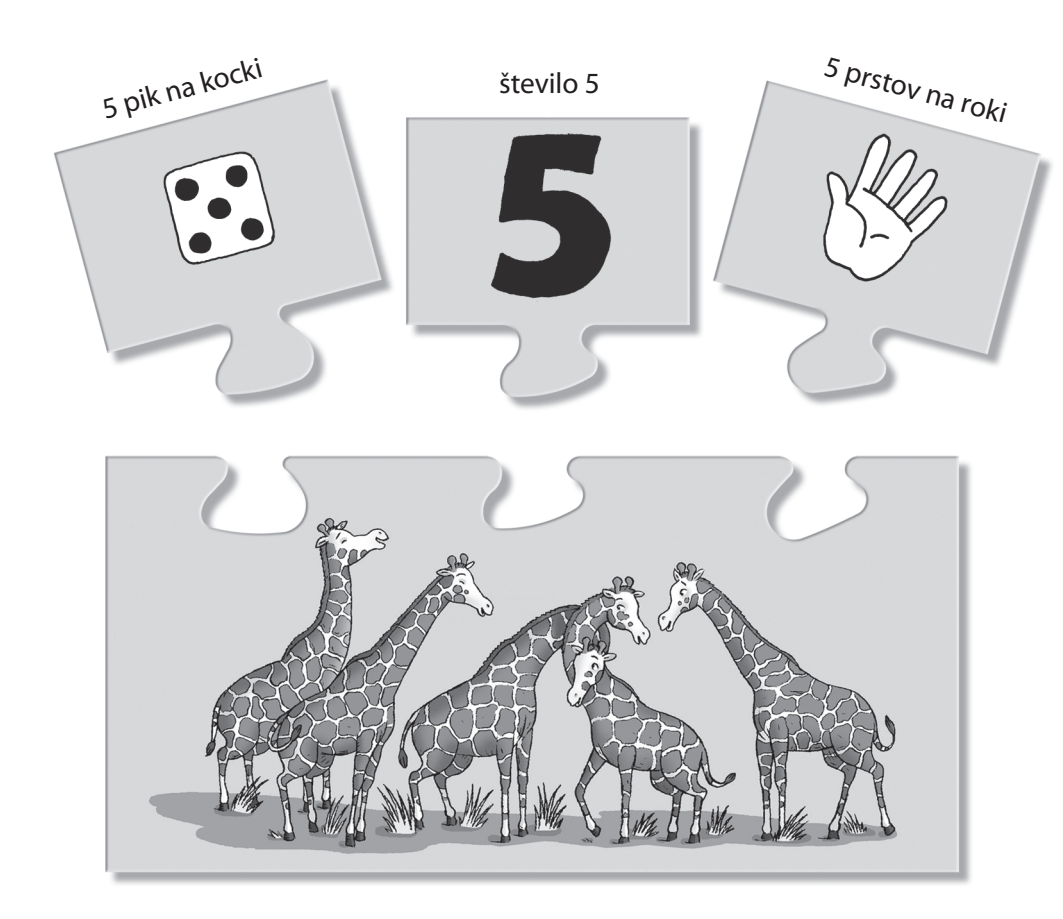

Del s pikami na kocki se vedno nahaja na levi strani nad sliko. Del s številom je vedno na sredini in del s prsti na roki je vedno na desni strani nad sliko.

## **Változat egy játékos részére**

 A puzzle-kártyákat alaposan összekeverve terítsük szét az asztalon fejjel felfelé, a képkártyákat pedig egy kupacban fejjel lefelé helyezzük el. Húzzuk fel a legfelső képkártyát, és igyekezzünk megtalálni a hozzá tartozó kis kártyákat. Ez bizony jó kis mulatság lesz!

 **Egy kis ötlet:** Kezdetben célszerű a sárga kártyákkal játszani, amelyeken 1-5-ig találjuk a számokat. Ha ezeket már jól ismerjük, akkor vegyük elő a kék kártyákat.

## **Változat 2-4 játékos részére**

A nagy képkártyákat keverjük össze. Minden gyerek kap hármat, ezeket képpel fölfelé maguk elé teszik. Ha négyen játszanak, akkor csak kettőtkettőt kapnak. A megmaradt képkártyákat félretesszük és kiválogatjuk a hozzájuk tartozó puzzle-kártyákat is. Ezeket majd a következő játékban fogjuk használni, és helyettük másokat teszünk félre. Így aztán egymás után valamennyi, 1-10-ig terjedő szám sorra kerül a játék folyamán. A puzzle-kártyákat jól összekeverjük, és képpel felfelé szétterítjük az asztalon. Odakészítjük a dobókockát, amelyen három különböző ábra látható:

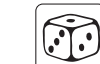

A dobókocka-kártyára utaló ábra

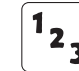

 $\begin{bmatrix} \mathbf{a} & \mathbf{b} \\ \mathbf{a} & \mathbf{b} \end{bmatrix}$  A számkártyára utaló ábra

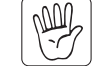

Az ujjkártyára utaló ábra

#### **Kezdődjék a játék!**

A legfiatalabb játékos kezd. Tegyük fel, hogy kap egy képkártyát három kutyával, egyet hat tigrissel, és egyet hét pandával. Ha most dob a kockával, és a számkártyára utaló jel látható a kockán, akkor kikeresi a kis kártyák közül a hármas, a hatos vagy hetes számkártyát. Ha eltalálta pl. a hármast, akkor a helyére illeszti, és hangosan kiáltja: "Van három kutyám és a hármas számom"

Most a következő játékoson a sor. Dob a kockával, és ha pl. a kezet ábrázoló ábrát dobja, akkor olyan ujjkártyát keres, ami illik az egyik képkártyához. Ha nem sikerül jó kártyát elvennie, akkor vissza kell tennie középre, és a következő játékoson a sor.

Ha egy játékos olyan ábrát dob, amelyből már minden képkártyáján megvan az odaillő darab, akkor sajnos nem volt szerencséje, ebből a körből kimarad, és a következő játékoson a sor.

#### **A játék vége**

 Az a gyerek nyeri a játékot, aki képkártyáihoz elsőként illeszti hozzá az összes odavaló puzzle-kártyát.

© 2009

# **1,2,3**

**24 370** 9

Otroci bodo spoznali številke od 1 do 10 in se ob tem zabavali. Sami se bodo učili šteti, spoznali bodo, kako število predstavimo s pikami na kocki, s prsti roke in ga zapišemo.

#### **Vsebina:**

10 sestavljank, ki so sestavljene iz slike, pik na kocki, števila in prstov na roki. 1 kocka s simboli

#### **Spoznavanje števil**

Pred prvo igro izločite dele sestavljanke iz kartonskih šablon.

**SLO**